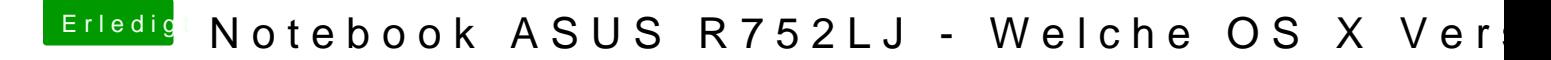

Beitrag von derHackfan vom 10. Juli 2016, 17:26

Dann gibt es zwei Möglichkeiten ... Entweder greift der Kext bei deinem Notebook nicht, oder du setzt in der Clover Configurator den Flag nv\_disable=1.